#### STREAMS Tests at CERN

Eva Dafonte Pérez IT - DB

#### Agenda

- Replication using STREAMS
- STREAMS Architecture
- STREAMS & RLS Stress Test
- STREAMS issues
- Next Steps

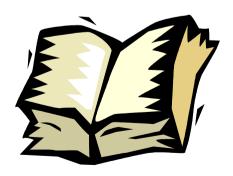

### Replication using STREAMS (I)

- First Stage to test replication using Streams
- RLS database
  - O.S. Linux
  - initial DB version 9.2.0.5
  - 2 schemas for replication
- Streams configuration
  - 2 machines located at CERN
  - replication in both directions
  - schema level replication
  - DML and DDL changes

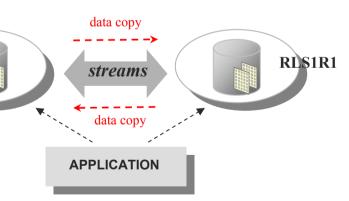

### STREAMS Architecture (I)

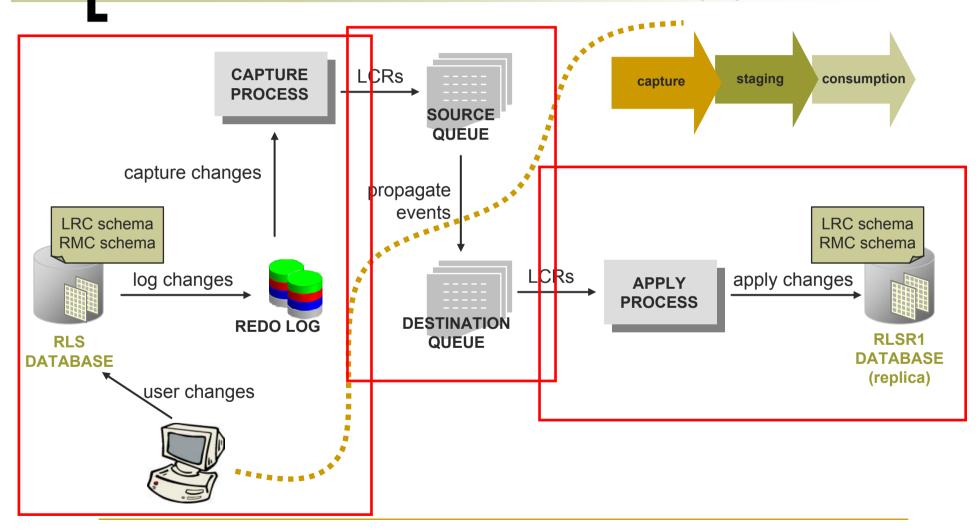

#### STREAMS Architecture (I)

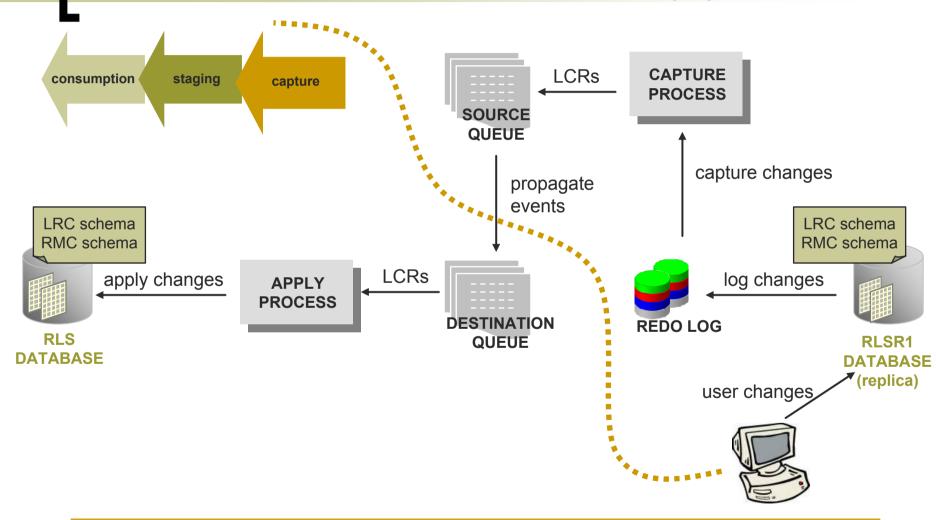

# STREAMS & RLS Stress Test

- written in Python; multi-thread application; producer-consumer pattern
- uses full RLS application stack of POOL FileCatalog

maintains consistent lists of accessible files (physical and logical names) together with their unique identifier (FileID)

resolves a logical file reference (FileID) to a physical file

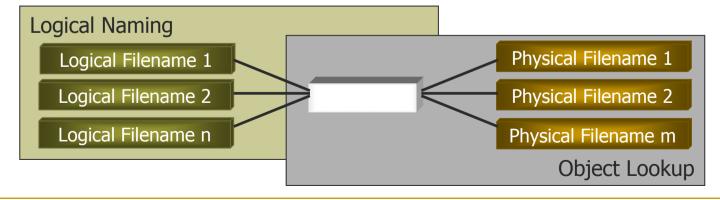

# STREAMS & RLS Stress Test

- stress test run configurations
  - 2 end-points
    - primary RLS end-point writer
    - replicated RLS end-point writer
    - primary RLS end-point writer+ replicated RLS end-point reader
    - primary RLS end-point writer&reader + replicated RLS endpoint writer&reader
    - during 3 weeks
    - up to 500.000 entries
    - successful results
  - rate of data insertion customizable

# Replication using STREAMS (II)

- Second Stage to test replication using Streams
- RLS database upgraded to 10g
  - 1 schema (any) for replication (empty)
  - $_{\circ}$  1<sup>st</sup> execution of test scripts  $\rightarrow$  tables are created
- Streams setup bi-directionally
  - 2 queues at each site
    - one for capturing changes
    - second to hold the changes from other sites

#### STREAMS Architecture (II)

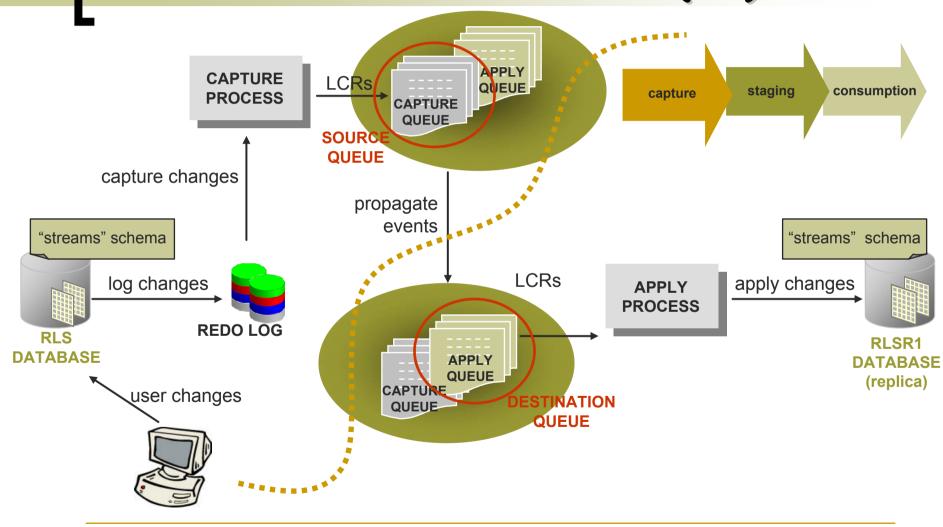

### STREAMS Architecture (II)

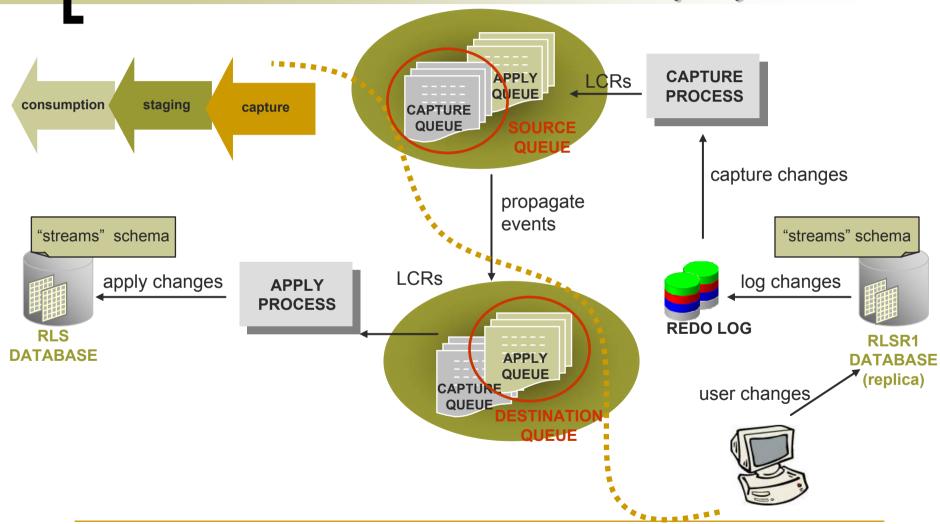

# STREAMS & RLS Stress Test

- stress test run configurations
  - 2 end-points
    - during 2 weeks
    - up to 1.500.000 entries

ORA – 23603 STREAMS enqueue aborted due to low SGA

ORA – 04031 Unable to allocate %s bytes of shared memory

#### increase shared pool size

buffer queue memory limited to 10% 9.2.0.5 \_first\_spare\_parameter 10g streams\_pool\_size

script which would prevent excessive spill of messages

## STREAMS Issues

- Tests focus on stability and robustness
- Large space area for archiving
  - archived redo log files must be available until no capture process will ever need it
- Streams increases the amount of CPU used
- Low performance if one site is down
  - automatic start of streams processes
  - lag on propagation 📈

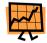

# Next Steps

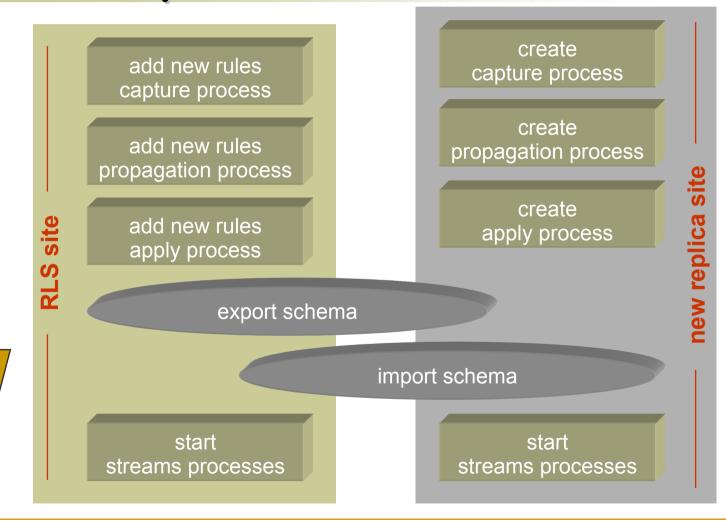

# Next Steps

- Monitoring
  - some scripts written
    - streams processes status
    - buffered queues status
- Conflict handling

# Questions & Answers

## STREAMS Issues

#### propagation time (after machine is recovered)

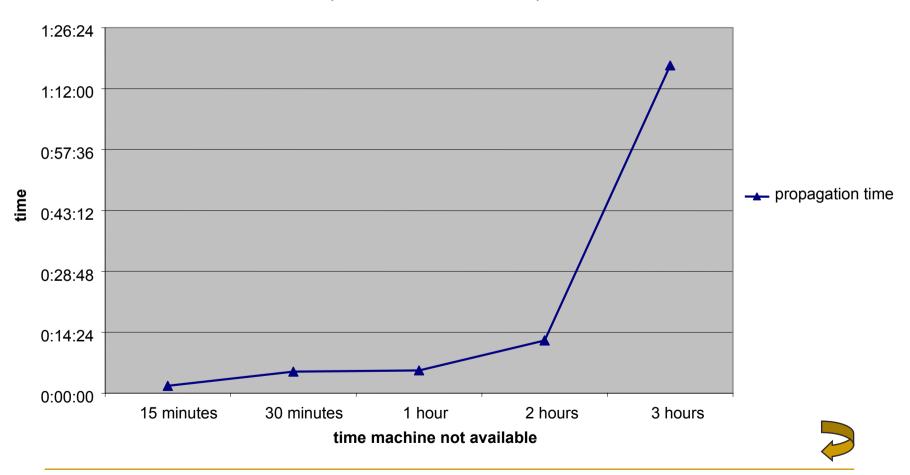